- Consejo Superior Geográfico Infraestructura de Datos Espaciales de España

El portal de acceso a la información geográfica de España

# **SobrelDEs**

http://www.idee.es/boletin-sobre-ides

Diciembre 2015, nº 99

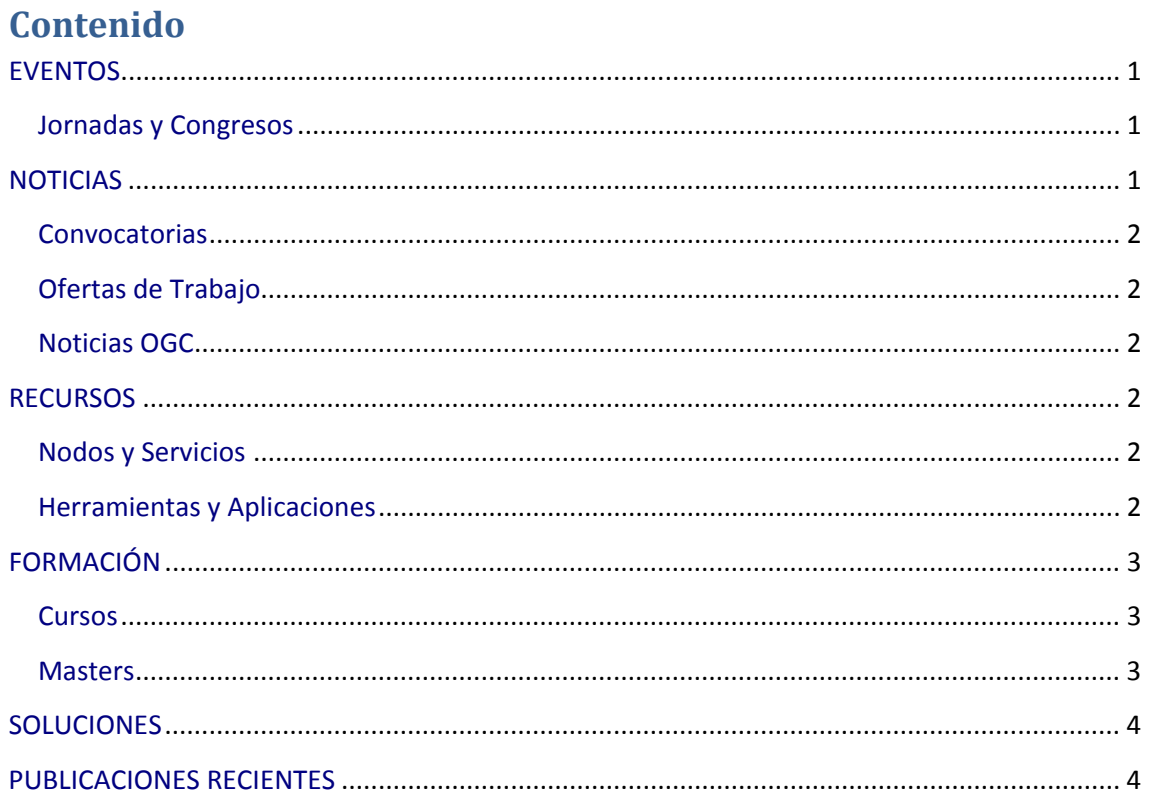

# <span id="page-0-0"></span>**EVENTOS**

GOBIERNO<br>DE ESPAÑA

MINISTERIO<br>DE FOMENTO

### <span id="page-0-1"></span>**Jornadas y Congresos**

- Geospatial World Forum, Rotterdam, Holanda (23 -26 de mayo 2016)
- 10as Jornadas de SIG Libre de Girona 2016. Enlace (24-29 de mayo de 2016) o Convocatoria abierta para la presentación de Talleres. Enlace
- Congreso internacional "Spatial Accuracy", Montpellier (5-8 de julio de 2016) Enlace

# <span id="page-0-2"></span>**NOTICIAS**

- La semana del 16 al 20 de noviembre tuvo lugar en la Ciudad de Panamá (Panamá) el  $\bullet$ Tercer Taller del proyecto de Mapa Integrado Andino del Norte (MIAN). Enlace
- Nace una nueva geoiniciativa: Association for Geoinformatics, GeoIT and Navigation **Enlace**

- Consejo Superior Geográfico

Infraestructura de Datos Espaciales de España

El portal de acceso a la información geográfica de España

• El Boletín Oficial de Navarra ha publicado el [Decreto Foral 255/2015](http://www.navarra.es/home_es/Actualidad/BON/Boletines/2015/236/Anuncio-0/) que regula el funcionamiento del SITNA y de servicios desarrollados en el proyecto IDENA y regula por primera vez el tratamiento de la información geográfica en la Comunidad Foral.

#### <span id="page-1-0"></span>*Convocatorias*

MINISTERIO<br>DE FOMENTO

Convocatoria de Becas de formación en el IGN para 2016. [Enlace](http://www.ign.es/ign/layoutIn/becas2016.do)

### <span id="page-1-1"></span>*Ofertas de Trabajo*

[Geomatics Engineer,](http://ec.europa.eu/euraxess/index.cfm/jobs/jobDetails/34053568) Suiza.

#### <span id="page-1-2"></span>*Noticias OGC*

OGC pide la revisión del estándar *Coverage Implementation Schema (CIS)* [Enlace](http://www.opengeospatial.org/pressroom/pressreleases/2345)

OGC ha aprobado el estándar *CF-netCDF 3.0 encoding using GML Coverage Application Schema*. [Enlace](http://www.opengeospatial.org/pressroom/pressreleases/2341)

#### **Próximos eventos**

- [Defence Geospatial Intelligence,](http://www.opengeospatial.org/node/2333) del 18 al 20 de enero de 2016
- [March '16 Technical and Planning Committee Meeting -](http://www.opengeospatial.org/event/1603tc) Washington, D.C. 7 al 11 de marzo de 2016
- [Land and Poverty Conference 2016: Scaling up Responsible Land Governance,](http://www.opengeospatial.org/event/160314landp) 14 al 18 de marzo de 2016
- Land [and Poverty Conference 2016: Innovations Fair,](http://www.opengeospatial.org/event/160314innovationfair) 14 al 15 de marzo de 2016

# <span id="page-1-3"></span>**RECURSOS**

#### <span id="page-1-4"></span>*Nodos y Servicios*

- IDECanarias publica un nuevo servicio sobre DEsfibriladores Semiautomáticos y Automáticos externos (DESA). [Enlace](http://www.grafcan.es/2015/12/nuevo-servicio-desfibriladores-semiautomaticos-y-automaticos-externos-desa-en-idecanarias)
- Actualización del servicio WMS OrtoExpress en IDECanarias con las ortofotos de la campaña 2015 de El Hierro y La Gomera. [Enlace](http://www.grafcan.es/2015/12/nuevas-ortoexpress-de-el-hierro-y-la-gomera-ano-2015-en-idecanarias)
- Actualización del Mapa de Cultivos de la isla de El Hierro en IDECanarias. [Enlace](http://www.grafcan.es/2015/12/actualizacion-del-mapa-de-cultivos-de-la-isla-de-el-hierro-en-idecanarias)
- IDENA publica una versión del cliente de visualización de mapas y nuevo servicio WMS de datos conforme a INSPIRE. [Enlace](http://blog-idee.blogspot.com.es/2015/12/idena-publica-una-nueva-version-de-su.html)
- Nueva versión del visor de IDECanarias para dispositivos móviles. [Enlace](http://www.grafcan.es/2015/12/nueva-version-del-visor-de-idecanarias-para-dispositivos-moviles?utm_source=feedburner&utm_medium=email&utm_campaign=Feed%3A+grafcan+%28Blog+de+GRAFCAN%29)

#### <span id="page-1-5"></span>*Herramientas y Aplicaciones*

- Nuevo geoportal del programa SIGTierras del Ministerio de Agricultura, Ganadería, Acuicultura y Pesca. [Enlace](http://blog-idee.blogspot.com.es/2015/12/nuevo-geoportal-de-sigtierras.html)
- Novedades QGIS 2.12. [Enlace](http://mappinggis.com/2015/11/qgis-2-12-lyon-mas-de-40-novedades/)
- Utilidad para generar diccionario de datos GIS presentados en archivos o PostGIS. [Enlace](http://geotribu.net/dicogis)

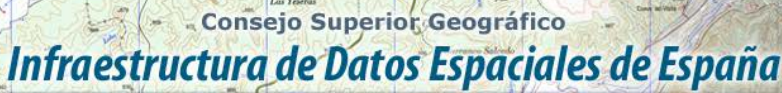

El portal de acceso a la información geográfica de España

# <span id="page-2-0"></span>**FORMACIÓN**

#### <span id="page-2-1"></span>*Cursos*

**EN SOBIERNO MINISTERIO** 

- [Cursos de formación del Sistema de Información Territorial de Canarias.](http://formacion.grafcan.es/moodle/) Organiza: GRAFCAN
- Curso online de [especialización de PostGIS](http://cartosig.upv.es/cursos) e IDE-Web Mapping de CartoSIG [UPV](http://cartosig.upv.es/cursos) (21 de septiembre de 2015 - mayo 2016) Organiza: [Universidad](https://www.upv.es/) [Politécnica](https://www.upv.es/) de [Valencia](https://www.upv.es/)
- [Cursos online de](http://soydata.net/courses/author/6709) CartoDB Organiza: [CartoDB](http://cartodb.com/)
- Módulos de formación gratuitos para [la implementación de](http://blog-idee.blogspot.com/2014/09/modulos-de-formacion-gratuitos-para-la.html) INSPIRE. Organiza: *[Geographical Information Systems International Group](http://www.eenvplus.eu/)*
- [Cursos e-learning](http://www.eurosdr.net/eduserv12/) de EuroSDR. Organiza[: EuroSDR](http://www.eurosdr.net/start/)
- Plataforma de formación de [eGeoMapping](http://www.egeomapping.com/) S.L. Organiza: [eGeoMapping](http://www.egeomapping.com/)
- *International [Course on Management and Applied Techniques in Cartography.](http://www.iccartotechnology.com/Home-IC-Cartotechnology/Program)*  Barcelona (9 meses). Organiza: [ICC](http://www.icc.cat/)
- [Cursos online de](http://www.contefo.com/formacion_catalogo) gvSIG de Contefo. Organiza: [Contefo \(Consultoría](http://www.contefo.com/) Tecnológica y [Formación\),](http://www.contefo.com/) [Asociación gvSIG](http://www.gvsig.com/)
- [Cursos online especialista](http://uhu.es/sig/) y experto SIG Organiza: [Universidad](http://www.uhu.es/index.php) de Huelva, [CONTEFO,](http://www.uhu.es/index.php)  [Asociación](http://www.gvsig.com/) gvSIG
- [Cursos Online](http://www10.giscafe.com/nbc/articles/1/1055719/Intergraph-Launches-Introduction-GeoMedia-Online-Training-Course) de Intergraph Organiza[: Intergrpah](http://www10.giscafe.com/goto.php?http://www.intergraph.com/)
- [Cursos de gvsSIG:](http://gvsig-training.com/) gvSIGtraining. Organiza: [Asociación](http://www.gvsig.com/) gvSIG
- formaSIG. La plataforma de [aprendizaje en SIG](http://www.sigte.udg.edu/formasig/) Libre. Organiza[:SIGTE](http://www.sigte.udg.edu/)

#### <span id="page-2-2"></span>*Masters*

- Listados de Master GIS y Postgrados de las Universidades Públicas Españolas. [Enlace.](http://blog-idee.blogspot.com/2014/01/listado-de-master-gis-y-postgrados.html)
- *[Master en Aplicacions i](http://geoinfo.uab.es/master/?lang=es) Gestió de la Geoinformació.* Bellaterra, Barcelona (septiembre 2015 - septiembre 2016) Organiza: *Universitat [Autònoma de](http://www.uab.cat/web/universitat-autonoma-de-barcelona-1345467954774.html) Barcelona*[, ICGC](http://www.uab.cat/web/universitat-autonoma-de-barcelona-1345467954774.html)
- [Master UNIGIS](http://www.unigis.es/master/) Girona. Organiza: [Universidad](http://www.udg.edu/) de Girona
- 18ª edición del Máster en Tecnologías de la [Información Geográfica.](http://geoinfo.uab.es/master/?lang=es) Barcelona (2015- 2016). Organiza: *[Institut Cartogràfic i Geològic](http://www.icc.cat/) de Catalunya, Universitat [Autònoma de](http://www.uab.cat/) [Barcelona](http://www.uab.cat/)*
- [Master Universitario en](http://www.upv.es/entidades/ETSIGCT/infoweb/euittop/info/883346normalc.html) Ingeniería Geomática y Geoinformación. Organiza: [Universitat](http://www.upv.es/) [Politècnica](http://www.upv.es/) de València Master GIS de la [Universitat de Valencia,](http://mastergisvalencia.es/) T-GIS Organiza: Universitat [de València](http://www.uv.es/)
- 17 Master en tecnologías de [la información geográfica.](http://ligit0.uab.es/mtig/indexesp.htm) Bellaterra, Barcelona (2014- 2016). Organiza: *Universitat [Autònoma de](http://www.uab.cat/) Barcelona*
- [Master on-line UPM-IGN](http://www.encuestafacil.com/RespWeb/Cuestionarios.aspx?EID=1749483&PGND=2&MSJ=NO#Inicio) Organiza: [IGN, UPM](http://www.ign.es/ign/main/index.do)
- [Master Universitario en](http://geomaticaupv.webs.upv.es/master-en-ingenieria-geomatica-y-geoinformacion/) Ingeniería Geomática y Geoinformación. Organiza: [Universidad](https://www.upv.es/) [Politécnica](https://www.upv.es/) de Valencia
- [Master Universitario en](http://www.cartocalidad.com/) Evaluación y Gestión de la Calidad de la Información [Geográfica.](http://www.cartocalidad.com/) Jaén (2015-2016). Organiza: [Universidad](http://www10.ujaen.es/) de Jaén
- *[Master en Geomática y](https://eetac.upc.edu/en/node/143) Navegación.* Organiza: [UPC](http://www.upc.edu/)
- [Curso Experto SIG Universitat](http://www.geosoc.udl.es/tercercicle/ceu_sig.html) Lleida. Organiza: [Departament de Geografia](http://www.geosoc.udl.es/index.html) i Sociologia [de](http://www.geosoc.udl.es/index.html) la [Universitat de](http://www.udl.es/) Lleida
- Erasmus Mundus Master [in Geospatial Technologies.](http://mastergeotech.info/) Organiza: [Erasmus](http://www.em-a.eu/) Mundus [Association](http://www.em-a.eu/)

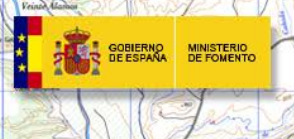

Consejo Superior Geográfico Infraestructura de Datos Espaciales de España

El portal de acceso a la información geográfica de España

### <span id="page-3-0"></span>**[SOLUCIONES](http://www.uoc.edu/)**

- [Instalación artística para actualizar mapas antiguos](http://quadrature.co/work/kartograph/)
- [Mapa del metro de Méjico con todas los pictogramas de las estaciones](http://mexicometro.org/news/2015/11/updated-metro-map/)
- Infrastructure Géomatique Ouverte (IGO), projecte codigo abierto de Québec para [organizar geoinformación.](http://igouverte.org/information/2015/08/13/Lancement%20de%20IGO/)
- Nuevo proyecto de nomenclátor [mundial, abierto y compartido](https://mapzen.com/blog/who-s-on-first)

## <span id="page-3-1"></span>**PUBLICACIONES RECIENTES**

- GSDI [Regional Newsletter \(Noviembre](http://redgeomatica.rediris.es/newsletter/Newsletter_v11_09.pdf) 2015, Volumen 2, número 10)
- Revista Catalana de [Geografía](http://gsdiassociation.org/images/Regional_Newsletters/GSDI_Regional_Newsletter-November2015.pdf) [número 52.](http://gsdiassociation.org/images/Regional_Newsletters/GSDI_Regional_Newsletter-November2015.pdf)
- Revistas *The [Global Geospatial](http://www.rcg.cat/) Magazine* GIS DEVELOPMENT
- Revista *[Geospatial](http://www.gisdevelopment.net/magazine/global/2010/index.htm) World* Contiene [varios artículos](http://www.gisdevelopment.net/magazine/global/2010/index.htm) sobre las IDE
- [\(2015\), Tutoriales teórico-prácticos para](http://www.geospatialworld.net/index.php?option=com_magzine&view=archive&layout=archive&type_id=3&Itemid=48&selyear=2011) la implementación de INSPIRE

*[Consultas y más información: Lista](http://blog-idee.blogspot.com/2015/08/tutoriales-teorico-practicos-para-la.html) de [distribución](http://blog-idee.blogspot.com/2015/08/tutoriales-teorico-practicos-para-la.html) IDEE, [Sugerencias y](http://blog-idee.blogspot.com/2015/08/tutoriales-teorico-practicos-para-la.html) [contribuciones,](http://blog-idee.blogspot.com/2015/08/tutoriales-teorico-practicos-para-la.html) [Versión](http://blog-idee.blogspot.com/2015/08/tutoriales-teorico-practicos-para-la.html) pdf, [BlogIDEE](http://blog-idee.blogspot.com/)*